# Solving Nonlinear Problems with Abaqus

Solving Nonlinear Problems with Abaqus is an extensive course which provides practical information to perform nonlinear FEA analysis in Abaqus. This course takes step-by-step approach and presents from introductory to advanced technique in a gradual way. In a real life problem, there are many nonlinearities present in a system. Solving such problems is a really challenging task. This course begins with simple problems having a single non-linearity and presents the appropriate techniques to solve it. Later in the course more complex problems are presented. The course is divided in the following eight sections:

- 1. Basics of Nonlinear Analysis
- 2. Geometric nonlinearity
- 3. Force nonlinearity
- 4. Material nonlinearity
- 5. Boundary nonlinearity (Contact Problems)
- 6. Finite element discretization
- 7. <u>Miscellaneous (Multiple nonlinearities)</u>
- 8. <u>User exercises</u>

# **Section 1: Basics of Nonlinear Analysis**

In this section, an overview of sources of nonlinearities in structures is given. Furthermore solution algorithms for nonlinear problems are described in detail. The objective of this section is to give an overview of the physics involved in nonlinear problems and how to choose the best solution strategy. Topics covered are as follow:

- Linear vs Nonlinear response
- Sources of nonlinearities
  - 1. Geometric nonlinearity
    - a) Large strain
    - b) Small strains but large displacements and/or rotations
    - c) Stress stiffening
    - d) Snap-Through
    - e) Buckling
  - 2. Material nonlinearity
    - a) Plasticity
    - b) Nonlinear elasticity
    - c) Viscoelasticity
  - 3. Force nonlinearity
  - 4. Boundary nonlinearity
- Solution algorithms
  - 1. Newton's method
  - 2. Arc-Length method
- Solving contact problems
  - 1. Contact property model
    - a) Hard Contact
    - b) Soft Contact
    - c) Friction models
  - 2. Contact constraint enforcement methods
    - a) The direct method

- b) The penalty method
- c) The augmented Lagrange method
- 3. Relative sliding of surfaces
- 4. Slave and master surfaces
- 5. Discretization of contact pair surfaces
- 6. General contact and Contact pairs
- 7. Solution Algorithm for contact problems
- Finite Element Discretization
  - 1. Lagrangian mesh
  - 2. Eulerian mesh
  - 3. Mesh Convergence
    - a) Mesh refinement metrics
    - b) Mesh refinement techniques
  - 4. Adaptivity techniques
    - a) ALE Adaptive meshing
    - b) Adaptive remeshing
    - c) Mesh-to-mesh solution mapping

# **Section 2: Geometric nonlinearity**

In this section, a large number of exercises are presented providing intensive instructions to perform analysis of geometric nonlinear problems. Details of topics covered in exercises are given below.

| Exercise 1                                                                                                    |                                                   |          |
|----------------------------------------------------------------------------------------------------|---------------------------------------------------|----------|
| <ul> <li>Analyzing a fixed beam</li> <li>How to determine if nonlinear analysis is required</li> <li>Turning on the NLgeom option</li> <li>Understanding Job monitor for a nonlinear analysis</li> </ul>                                                               |                                                   |          |
| Exercise 2                                                                                                    |                                                   |          |
| <ul> <li>Analyzing a beam pinned on both ends</li> <li>When does geometric nonlinearity has significant influence on solution even for small deformation</li> <li>Plotting membrane forces</li> <li>Plotting reaction forces in axial direction at supports</li> </ul> | <del>+ + + + + + + + + + + + + + + + + + + </del> | <b>+</b> |
| <ul> <li>Exercise 3</li> <li>Analyzing a simply supported beam</li> <li>Influence of boundary conditions on the geometric nonlinearity</li> <li>Influence of boundary conditions on membrane forces</li> <li>Plotting membrane forces</li> </ul>                       |                                                   |          |

# Exercise 4 Analyzing a plate Influence of geometric nonlinearity on solution for small strain problem Plotting the axial strain Investigating membrane effects Symbol plot of reaction forces Exercise 5 Analyzing a two bar truss Simulating snap through using General static analysis Solving small strain, large rotation problem Obtaining solution using displacement control Comparing analytical and numerical solution Exercise 6 Analyzing a two bar truss using force-control Obtaining solution using force-control method Comparing displacement and force-control results Introducing stabilization Exercise 7 Analyzing a circular arch Simulating snap-through using Riks method Modeling arch using beam elements Specifying analysis stopping criteria Understanding Job monitor for a Riks analysis Comparing job monitor and LPF graph **Exercise 8** Analyzing a circular arch modeled using shell elements Simulating snap-through using Riks method Modeling arch using shell elements Specifying analysis stopping criteria How to choose magnitude of LPF for stopping criteria Requesting Pressure loads as output Exercise 9 Analyzing a cylindrical roof Simulating snap-through Comparison of results using ✓ Riks analysis ✓ General static Analysis

- Analyze a structure undergoing localized buckling
- Defining MPC constraint
- Introducing stabilization

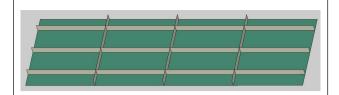

### Exercise 11

- Performing buckling analysis of a column
- Estimating buckling modes using eigenvalue analysis
- Investigating the post-buckling response using General static analysis
- Seeding the imperfection by introducing trigger load

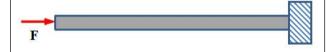

### Exercise 12

- Performing buckling analysis of a thin plate
- Estimating buckling modes using eigenvalue analysis
- Investigating the post-buckling response using General static analysis
- Seeding the imperfection by introducing trigger load

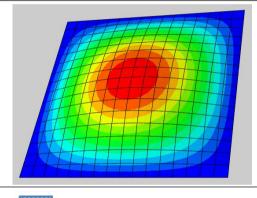

### Exercise 13

- Performing buckling analysis of a bracket
- Understanding negative eigenvalues
- Seeding the imperfection using eigenmode shape
- Importance of increment size to capture the buckling response
- Investigating the effect of imperfection magnitude on response of the structure

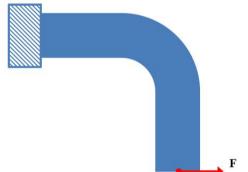

- Performing buckling analysis of a a cylindrical shell subjected to compressive axial load
- Using Lanczos eigensolver
- Using pairs of repeated eigenmodes to introduce imperfection
- Using Lanczos eigensolver
- Investigating the post-buckling response using Riks procedure
- Seeding the imperfection using multiple eigenmodes

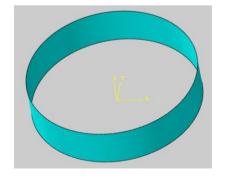

# **Section 3: Force nonlinearity**

In this section exercises are presented providing instructions to solve problems involving force nonlinearity. Details of topics covered in exercises are given below.

| Exercise 1                                                                                                    |  |
|----------------------------------------------------------------------------------------------------|--|
| <ul> <li>Specifying follower and non-follower forces</li> <li>Comparing solution for follower and non-follower force</li> </ul>                                                                                                    |  |
| <ul> <li>Exercise 2</li> <li>Simulating rubber disc subjected to pressure loading</li> <li>Plotting thickness for the shell elements</li> <li>Plotting the thickness strain</li> <li>Visualizing the shell thickness on screen</li> </ul> |  |

# **Section 4: Material nonlinearity**

In this section exercises are presented providing instructions to solve problems involving material nonlinearity. Details of topics covered in exercises are given below.

| <ul> <li>Exercise 1</li> <li>Analyze a yoke undergoing plastic deformation</li> <li>Applying a pressure load with a sinusoidal distribution</li> <li>Defining plasticity from given stress-strain curve</li> <li>Plotting the equivalent plastic strain</li> </ul>                               |  |
|----------------------------------------------------------------------------------------------------|--|
| <ul> <li>Exercise 2</li> <li>Analyzing a test rod subjected to cyclic loading</li> <li>Applying a cyclic load</li> <li>Performing analysis assuming kinematic hardening</li> <li>Performing analysis assuming isotropic hardening</li> <li>Accumulated strain measures: PEEQ vs PEMAG</li> </ul> |  |
| <ul> <li>Exercise 3</li> <li>Analyzing a bar subjected to a cyclic temperature load</li> <li>Applying a cyclic temperature load</li> <li>Investigating the residual stresses</li> <li>Temperature dependent plasticity model</li> </ul>                                                          |  |

- Analyzing a brake disc subjected to cyclic temperature load
- Performing sequential stress analysis
- Cyclic loading due to repeated braking
- Importing temperature history
- Temperature dependent kinematic hardening model
- Investigating the residual stresses
- Temperature dependent material model
- Transforming results to cylindrical coordinate system
- Plotting circumferential stress against circumferential plastic strain

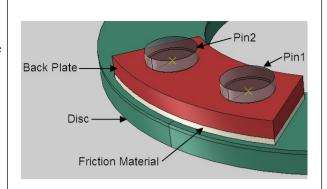

### **Exercise 5**

- Simulate bulging of a rubber disc due to applied pressure
- Defining a Mooney-Rivlin hyperelastic model
- Plotting the history of thickness change of the disc
- Plotting the history of thickness strain

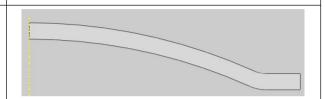

### Exercise 6

- Analyze a viscoelastic sheet subjected to constant pressure load
- Defining a linear viscoelastic model for a linear elastic material.
- Defining visco procedure to simulate time-dependent behavior
- Plotting the creep strain.

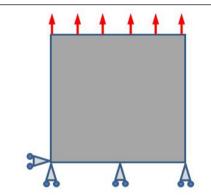

### Exercise 7

- Investigating stress relaxation in a viscoelastic sheet subjected to constant strain.
- Defining a linear viscoelastic model for a hyperelastic material.
- Plotting the stress relaxation.

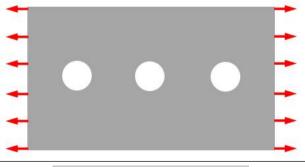

- Investigating stress relaxation in a viscoelastic bushing subjected to constant strain.
- Defining a nonlinear viscoelastic model for a hyperelastic material.
- Plotting the stress relaxation.

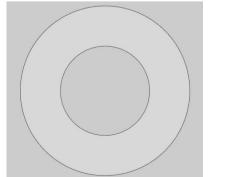

### **Section 5: Contact Problems**

Contact problems are considered to be highly nonlinear and are one of the most difficult ones to solve. This section aims to provide practical information to perform contact analysis in Abaqus. A large number of exercises are presented providing intensive instructions to perform analysis of contact problems. Details of topics covered in exercises are given below. During such analysis it is very common to face convergence difficulties. Quite a few tutorials are devoted to diagnose such difficulties and take the corrective action.

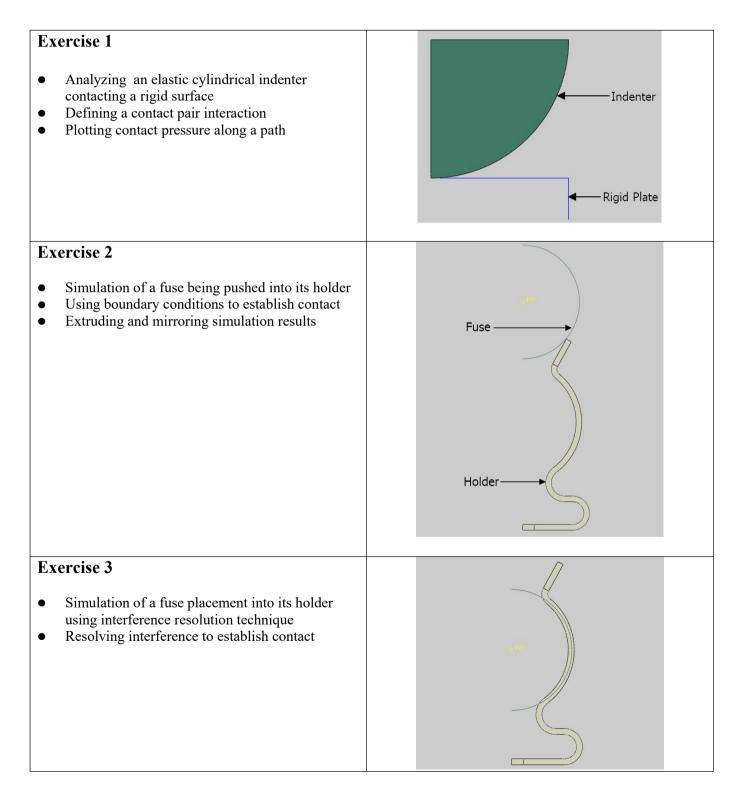

- Performing the stress analysis of shaft-hub assembly coupled by interference fit.
- Obtaining a solution by interference resolution
- Obtaining a solution by thermal expansion and later contraction of hub
- Comparing solution by interference resolution vs. solution by thermal expansion
- Maximum torque that surfaces in contact can transmit

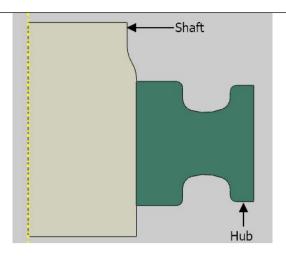

### Exercise 5

- Performing the stress analysis of shaft-hub assembly coupled by conical rings
- Choosing a master surface among two deformable surfaces.
- Diagnosing the error messages with Job Diagnostics dialog box
- Invoking unsymmetric solver

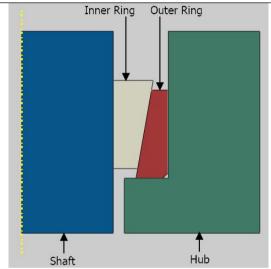

- Performing the stress analysis of a piston ring fitted inside a rigid housing.
- Using interference resolution capability to resolve initial overclosure
- Comparing the results obtained with small sliding vs. finite sliding
- Introducing the contact stabilization to alleviate the convergence difficulties
- Improving refinement level of displayed results
- CSTATUS output variable

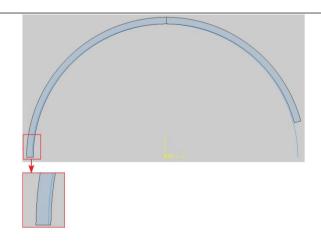

 Performing the stress analysis of a piston ring fitted inside a rigid housing by using multi-step approach instead of interference resolution to solve the contact problem

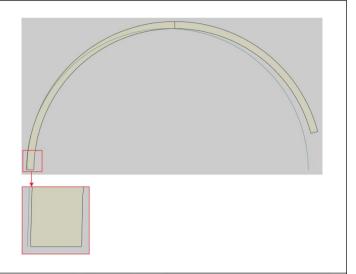

### **Exercise 8**

- Simulation of a reciprocating plunger
- Slip-rate dependent friction model
- Exponential decay friction model
- Rough friction
- Stick-slip behavior

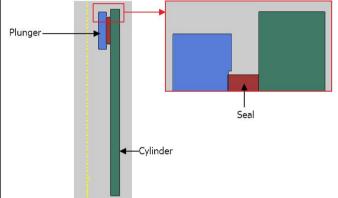

### Exercise 9

- Simulating contact stresses at the interface of a spindle-holder assembly
- Smoothing contact surfaces to overcome the contact stress inaccuracy arising due to faceted surface geometry

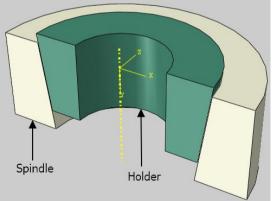

- Welding a shell part to a solid part using
  - 1) Tied contact
  - 2) Tie constraint
- Slave node adjustment to establish contact
- STRAINFREE output variable
- Diagnosing the error messages with Job Monitor dialog box

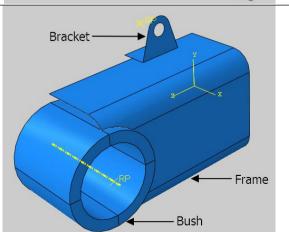

- Using tied contact to "weld" two shell parts together
- Using shell offset to avoid overlapping
- Using query tool to determine SPOS/SNEG faces of shell

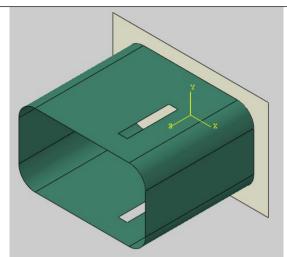

### Exercise 12

- Defining contact between the surfaces of solid and shell parts
- Accounting for shell thickness
- Using unsymmetric solver for better convergence
- Plotting surface normal to determine SPOS/SNEG faces of shell
- Choosing a master surface among two deformable surfaces.

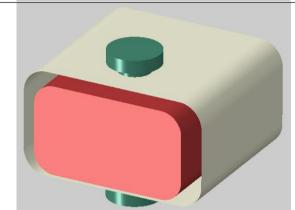

### Exercise 13

- Analyzing stresses in a VAM TOP connector due to internal fluid pressure
- Pressure penetration loading
- PPRESS output variable

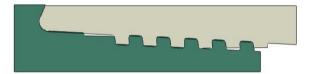

- Analysis of an o-ring under the pressure of a fluid
- Pressure penetration interaction
- Diagnosing the convergence problems

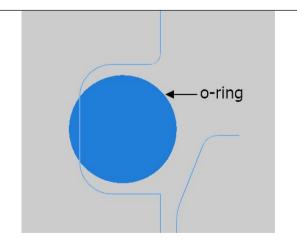

# Exercise 15 Analysis of an u-cup under the pressure of a fluid Node-to-surface discretization for interference Diagnosing the cause of error message using Job Diagnostics dialog box Introducing the contact stabilization to alleviate the convergence difficulties **Exercise 16** Simulation of a hyperelastic door seal Defining self contact Detecting chattering in the contact using Job Diagnostics dialog box Understanding "Negative eigenvalues" error message Introducing the contact stabilization Fraction of damping at end of step Exercise 17 Contact analysis of the door seal using "soft" Defining the following softened contact models. I. Exponential II. Linear III. Tabular

- Simulating a jounce bumper.
- Defining self contact
- Using Line Search algorithm to prevent divergence

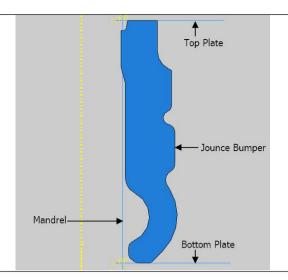

### Exercise 19

- Performing the heat transfer analysis of a bolted flange joint
- Defining thermal contact conductance as a function of contact pressure
- Finding contact pairs using contact detection tool

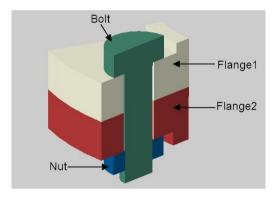

### **Exercise 20**

- Thermo-mechanical simulation of a disc brake system
- Defining temperature dependent coefficient of friction
- Defining thermal contact conductance is a function of gap clearance
- Defining an interaction to model heat transfer due to convection
- Specifying heat generation and its distribution
- Modifying solution controls to reduce computational cost

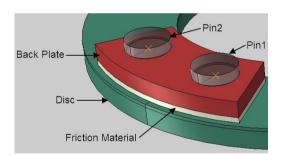

- Defining contact interaction for a punch-blankdie assembly
- Using general contact approach to define interaction
- Comparing contact pressure plots for general contact and contact pairs approach

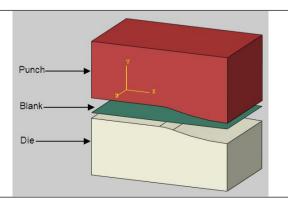

# Exercise 22 Simulation of the upsetting of a tubular rivet Visualizing default master-slave assignment in general contact Rivet Overriding the default master-slave assignment in general contact Automatic surface smoothing in general contact Comparing contact normal force for the general contact approach with contact pairs approach -Punch Exercise 23 Top Plate Simulating a jounce bumper. Defining a contact initialization to resolve initial overclosures in a general contact interaction Jounce Bumper Mandrel<sup>-</sup> Bottom Plate Exercise 24 Simulating the angular movement of the shaft of a boot seal Defining a contact pairs and a general contact interaction together in a model **Exercise 25** Performing the stress analysis of a door seal. Introducing contact stabilization in a general contact interaction Applying stabilization in tangential direction. Reversing the orientation of individual faces during the surface definition

# Exercise 26 Punch Simulation of the bending of a staple Simulating the quasi-static problem using both Staple-Abagus/Standard and Abagus/Explicit Using the "softened" contact to overcome the convergence problems Cavity Exercise 27 Punch Simulating the deep drawing of a cup using both Holder Abagus/Standard and Abagus/Explicit. Monitoring the thickness of shell elements Considering thickness changes in a general contact interaction **Exercise 28** Simulating the v-bending of a sheet metal blank Compare the results obtained with contact pair approach and general contact approach Rendering thickness of shell elements CTHICK output variable Contact controls to eliminate thickness reductions Exercise 29 Bending of an extrusion under quasi-static loading conditions Handling of T-intersections in shells in contact pair interactions Penalty vs Kinematic contact enforcement method Exercise 30 Simulating the metal cutting using the contact pair approach Element deletion functionality to model erosion due to material failure Using a node-based surface as slave to model surface erosion STATUS output variable to exclude failed ALE adaptive meshing

- Simulating the erosion of a plate due to impacting projectile
- Creating a surface containing interior faces of an element set
- Surface erosion using element-based surface
- Editing the input file

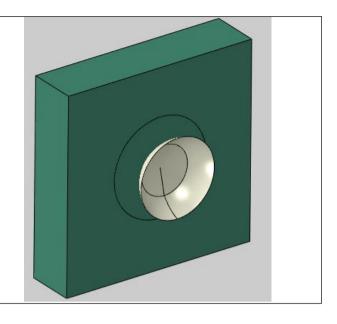

### **Section 6: Finite Element Discretization**

In this section exercises related to the topic of finite element meshing e.g. accuracy of predictions made by a finite element analysis, adaptive remeshing and ALE adaptive meshing are presented. Details of topics covered in exercises are given below.

# Exercise 1 • Evaluating accuracy of predictions made by a finite element analysis • Requesting error indicator variables as field output • Refining mesh in the region of highest error • Comparing numerical and analytical results Exercise 2 • Evaluating accuracy of predictions made by a finite element analysis • Computing normalized error indicator • Refining mesh to reduce normalized error indicator

- Performing adaptive remeshing of a bracket.
- Creating a remeshing rule
- Creating adaptivity process

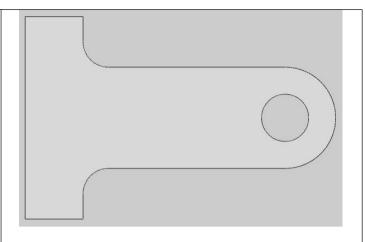

### Exercise 4

- Performing adaptive remeshing of a thick cylinder.
- Creating a remeshing rule
- Creating adaptivity process

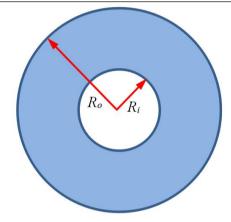

### **Exercise 5**

- Performing adaptive remeshing of a rubber o-ring seal undergoing large strain
- Performing a provisional analysis for mesh refinement

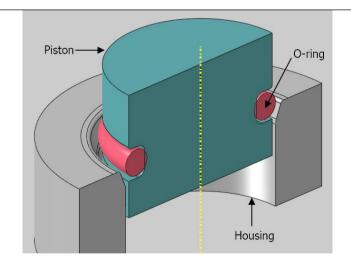

### Exercise 6

- Simulating the extrusion of a cylindrical metal bar
- Convergence issues due to excessive distortion
- Using ALE adaptive meshing to control mesh distortion

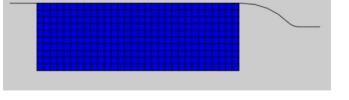

Part before extrusion

- Simulating the metal forging using the ALE adaptive meshing approach
- Comparing the kinetic energy history to the internal energy history

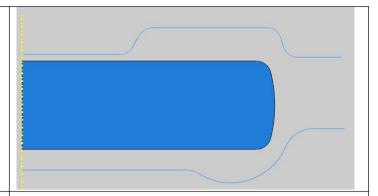

### **Exercise 8**

- Simulating the rivet forming process
- Changing the intensity of the ALE adaptive meshing
- Changing the frequency of ALE adaptive meshing

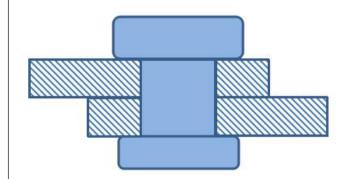

### Exercise 9

- Simulating the high velocity impact of a metallic rod onto a rigid wall using the ALE adaptive meshing approach
- Choosing right frequency and intensity for impact problems

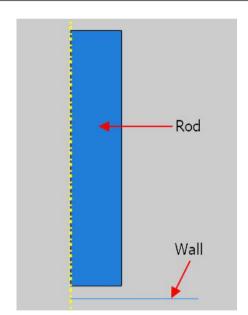

- Simulating the metal forging using explicit solver
- How to preserve mesh grading during ALE adaptive meshing
- Specifying adaptive mesh control

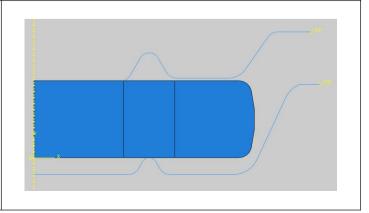

- Simulating a two-step metal forging process
- Moving a workpiece through a series of cavities
- Using ALE adaptive meshing to maintain a high quality mesh

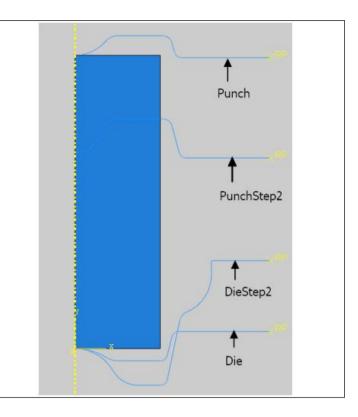

## **Section 7: Miscellaneous**

In the previous sections, problems involving mostly single nonlinearities were presented. In engineering practice multiple nonlinearities are common. In this section problems involving multiple nonlinearities will be presented. Furthermore advanced techniques e.g. mesh adaptivity will also be discussed. Details of topics covered in exercises are given below.

- Analysis of a downhole packer seal subjected to the pressure of a fluid
- Pressure penetration interaction
- Self contact

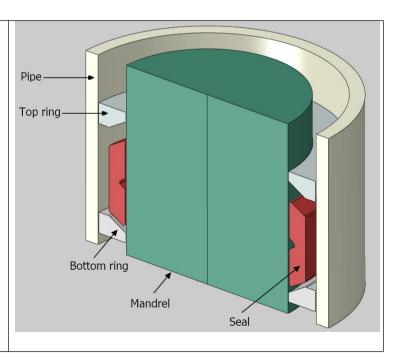

- Simulation of a flange joint for polyethylene pipes.
- Modeling time-dependent behaviors of pipe and gasket materials.
- Investigating the tightness of the flange joint over 100 years by taking into account the creep of pipe and gasket.
- Understanding "Unconnected regions in the model" warning message

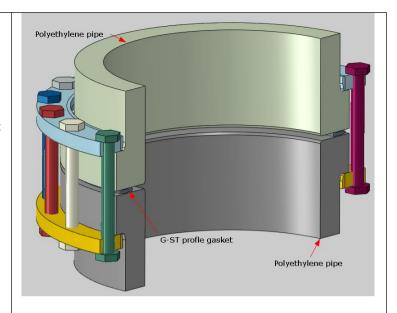

Initial positions of components

### Exercise 3

- Analysis of an u-cup seal under the pressure of a fluid
- Pressure penetration interaction
- Self contact
- Understanding "Numerical singularities" warning message

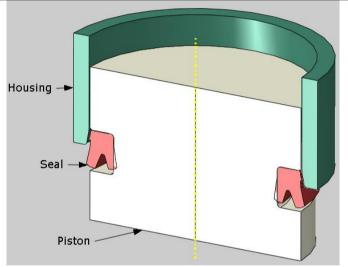

- Analysis of an x-ring seal under the pressure of a fluid
- Modeling time-dependent behaviors of hyperelastic materials.
- Investigating the influence of creep on seal performance
- Improving the convergence rate by using unsymmetric solver

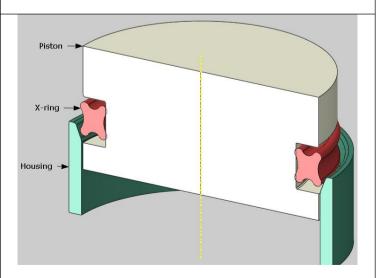

# **Section 8: User Exercises**

This section contains models for the user practice. You can contact the instructor in case any help is required to solve these problems.